## 団体利用明細の出力方法

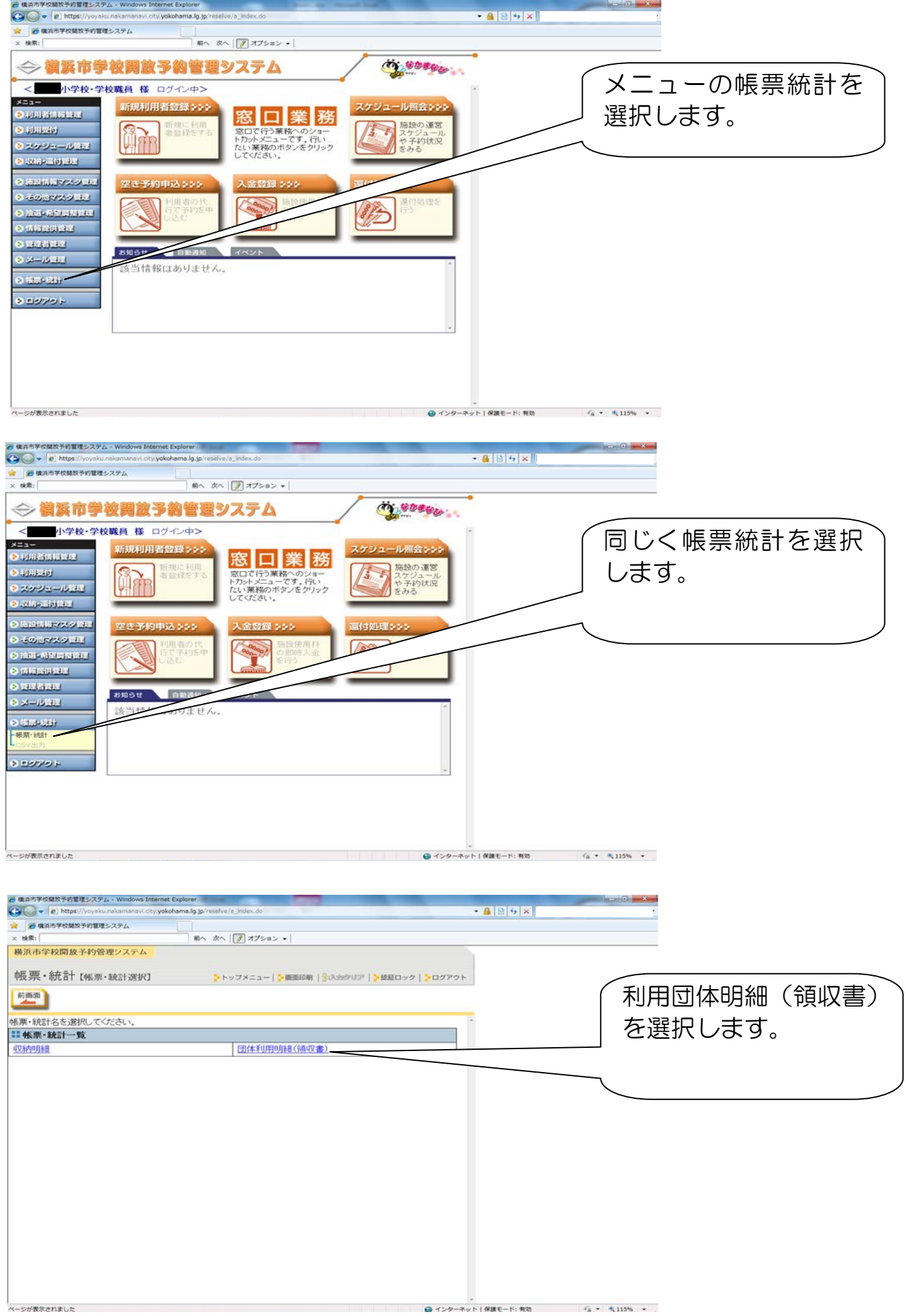

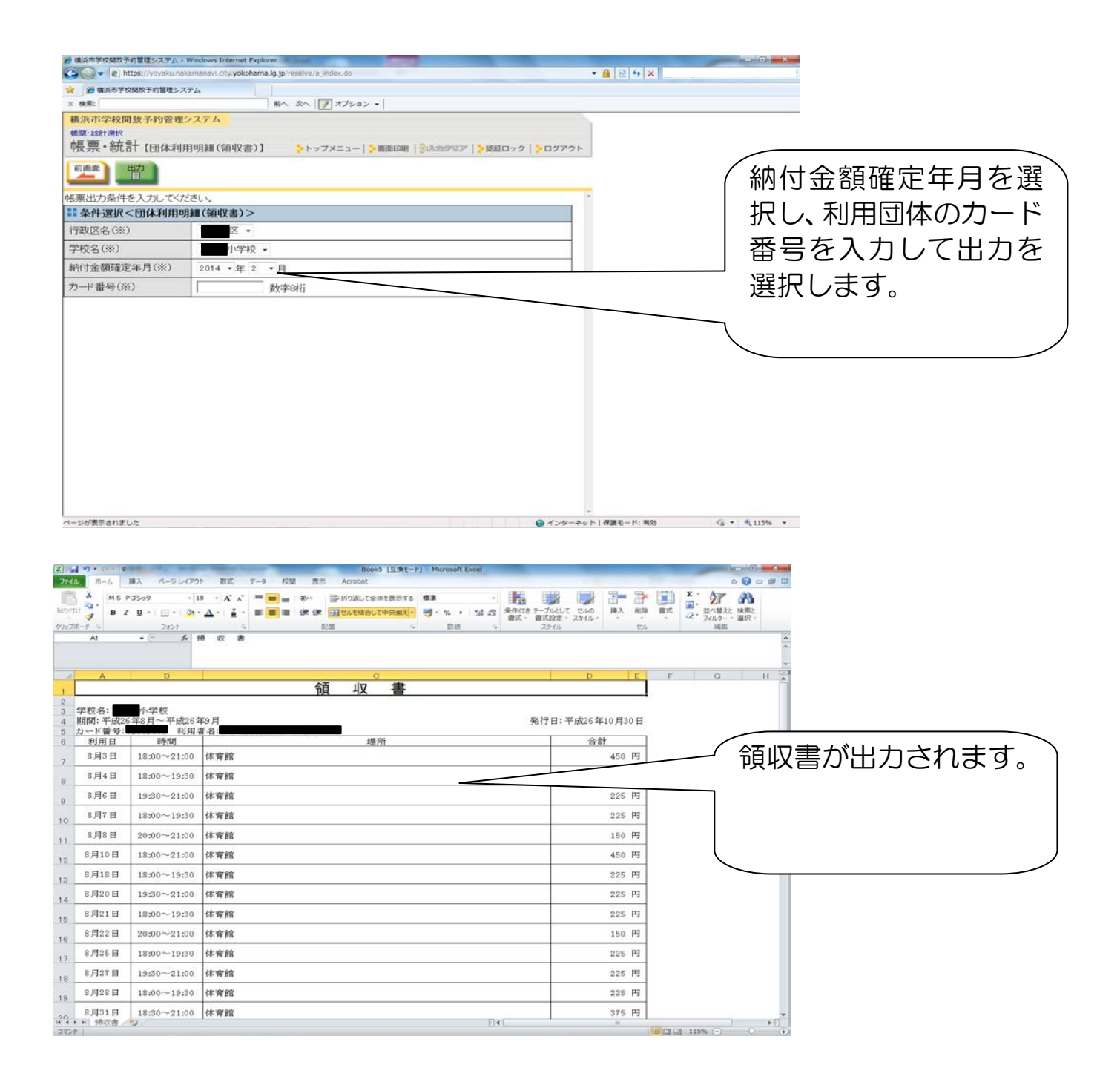